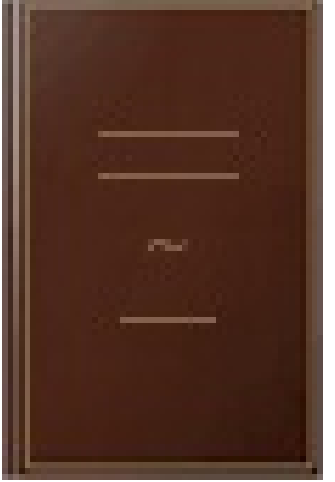

## Apprendre le C sous Turbo/Borland  $C++$

- Author: Claude Delannoy
- Publisher: Eyrolles, 1995
- pages : 490 pages
- N° Class : 621/857

L'objectif de cet ouvrage est de vous conduire à la maîtrise de la programmation en langage C avec l'un des logiciels : Turbo C++ pour Dos, Turbo C ++ pour Windows ou Borland C++ (y compris les versions 4 et 4,5). Vous aborderez de façon progressive l'ensemble des possibilités du C normes ANSI, sans oublier les extensions apportées par les produits Borland : modèles mémoire, routines de gestion d'écran, appels système, gestion de partiels, pseudo-variable de registre, etc. Chaque chapitre est complété d'exercices corrigés portant sur le langage proprement dit, et de " manipulations ", plus orientées vers l'utilisation efficace des logiciels Borland et la mise au point de vos programmes. Plusieurs annexes et un riche index permettent une référence rapide à la syntaxe du langage et aux fonctionnalités des outils Borland.